## **Set EPSG:4326 as default CRS for new views [1.x]**

06/14/2012 01:07 PM - Francisco Puga

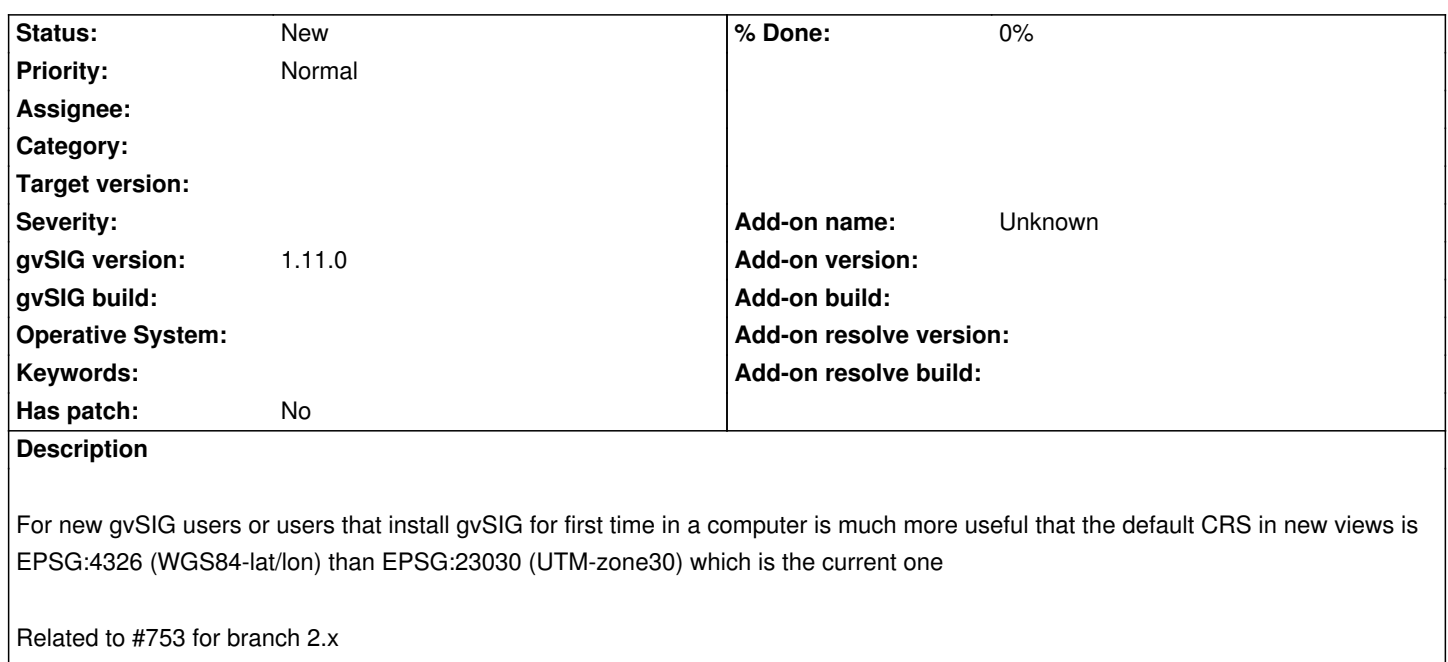

## **History**

## **#1 - 06/14/2012 01:09 PM - Francisco Puga**

See related thread on the mailing list:

http://osgeo-org.1560.n6.nabble.com/Set-EPSG-4326-as-default-CRS-for-new-views-gvSIG-feature-requests-753-td4981221.html

## **[#2 - 01/15/2014 12:21 PM - Álvaro Anguix](http://osgeo-org.1560.n6.nabble.com/Set-EPSG-4326-as-default-CRS-for-new-views-gvSIG-feature-requests-753-td4981221.html)**

- *Project changed from Application: gvSIG desktop to | gvSIG desktop 1*
- *Category deleted (CRS)*